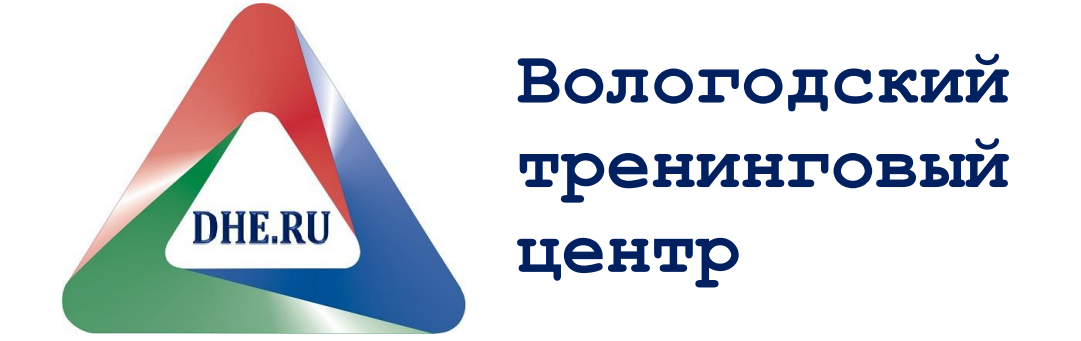

# **7 ступень**

## **«ПРИРУЧИ СВОИХ ДРАКОНОВ»**

**Вологда 2013**

## Быстрое лечение фобий

1. **Создание мощного позитивного якоря «К+».** Разговор с клиентом можно начать с чего угодно приятного и далёкого от самой фобии. Полезно явно или неявно осуществить доступ клиента к состояниям комфорта, уюта, удобства, спокойствия, защищённости, предвкушения чегото интересного и заякорить их. Всё это может происходить при создании контекста предстоящего просмотра некого интересного фильма.

Когда вы будете полностью уверены в том, что клиент находится в ресурсном состоянии и что Вы сможете удерживать это состояние на протяжении всей техники можно перейти к следующему шагу. **Якорь удерживается на протяжении всей техники!**

2. **1-я ступень диссоциации.** Попросите клиента вспомнить какой-либо момент ещё до событий (в виде **чёрно-белого слайда,** помещённого на киноэкран), когда он был спокоен и ни о чём не подозревал. *Слайд №1.* Затем попросите клиента вспомнить какой-либо момент после событий (в виде **цветного слайда,** помещённого на киноэкран рядом с 1ым слайдом), когда он пришёл в себя и успокоился. *Слайд №2*. **Информация о том, что было между этими слайдами временно на этом этапе опускается.** Будьте аккуратны и внимательны с использованием слов в процессе выполнения данной техники.

3. **2-я ступень диссоциации «В».** Предложите клиенту мысленно встать/сесть позади себя, то есть видеть себя со спины, удобно сидящим. (Если Вы проводите технику в контексте кинотеатра, то клиент может представить себя находящимся на последнем ряду или в будке киномеханика.) Очень важно, чтобы на протяжении всей дальнейшей работы клиент **видел одновременно** и экран со слайдами, и себя самого, комфортно расположившимся перед этим экраном. В случае если Вы замечаете, что клиенту трудно диссоциироваться, Вы можете установить ему якорь на состояние диссоциации.

4. Находясь на 2-ой ступени диссоциации, клиент просматривает фильм о событиях, повлекших возникновение фобической реакции, начиная со *Слайда №1* и заканчивая *Слайдом №2*. Условия просмотра: **чёрно-белый фильм,** кроме последнего слайда, и слегка увеличенная скорость. Далее клиент смотрит этот же фильм несколько раз, постоянно увеличивая скорость. Когда Вы поймёте, что **клиент научился просматривать фильм предельно быстро**, то можете перейти к следующему шагу.

**Уже на этом этапе, по мере увеличения скорости, Вы сможете замечать изменение физиологии Клиента**, что может служить для Вас первым вариантом проверки результатов проделанной работы.

5. Объясните детально клиенту процедуру выполнения этого шага, прежде чем приступать к нему. Находясь на 2-ой ступени диссоциации, клиент просматривает очень быстро чёрно-белый фильм от *Слайда №1* до *Слайда №2*. Затем он ассоциируется с цветным *Слайдом №2* и быстро проживает все события в обратном направлении до чёрно-белого *Слайда №1*. Дойдя до *Слайда №1*, клиент диссоциируется от событий, сразу попадая на 2-ю ступень диссоциации. После этого экран гасится. Далее эта процедура повторяется до тех пор, пока клиент не научится делать всё очень быстро.

6. **Проверка.** Предложите клиенту подумать о бывшем источнике фобической реакции и калибруйте его физиологию. Сделайте, по возможности, поведенческую проверку.

7. **Экологическая подстройка к будущему.** Предложите клиенту представить возможную встречу в будущем с источником бывшей фобической реакции или подумать о возможности возникновения подобной ситуации и выясните его варианты поведения при этом. Добейтесь от клиента точной сенсорной информации о «критериях осторожности»: как он будет понимать, когда ситуация безопасна, а когда стоит быть осторожным и аккуратным.

## Визуально кинестетическая диссоциация

Начало этой техники аналогично началу техники Быстрое лечение фобий, а именно шаги с 1 по 3

- 4. **Увеличение фокуса внимания клиента при восприятии ситуации, вызвавшей страх**. Предвкушение классного фильма. Прежде, чем переходить к просмотру фильма, объясните клиенту, как смотреть этот фильм: важно обращать внимание на то, что происходило вокруг, заметить все детали и мелочи, которых он не заметил, когда это случилось
- 5. Находясь на 2<sup>й</sup> ступени диссоциации, клиент просматривает **с нормальной скоростью чёрно-белый фильм**, начиная со Слайда №1 и заканчивая Слайдом №2, помня об изменении фокуса своего внимания
- 6. Когда клиент досмотрит фильм до **цветного** Слайда №2, предложите ему мысленно войти в него (ассоциироваться со Слайдом №2). При этом, отправляясь в прошлое, клиент остается "самим собой настоящим" и готовится к общению с "самим собой из прошлого". Задача клиента на этом этапе - подобрать нужные слова и действия для того, чтобы, во-первых, объяснить "себе более младшему", что он специально пришел из будущего помочь ему разобраться с этой ситуацией. Во-вторых, разъяснить ему, что же произошло на самом деле. В-третьих, поддержать и успокоить "себя из прошлого"
- 7. Когда клиент будет полностью уверен в выполнении своей задачи и поймёт, что сможет спокойно оставить "себя более младшего" жить дальше самостоятельно, то он может попрощаться с ним и вернуться на 1<sup>ю</sup> ступень диссоциации для проверки результатов своей работы. Если клиент при взгляде на "себя в прошлом" будет удовлетворён его состоянием, то можно перейти к следующему шагу. Если же он заметит, что ситуация требует доработки, то это будет сигналом к тому, чтобы вернуться в прошлое ещё раз и, подобрав новые слова и действия, завершить работу
- 8. На этом шаге предложите клиенту впустить "себя более младшего" в себя, как одну из своих частей, как часть своего жизненного опыта, и насладиться ощущением обладания этой важной для него частью, которая теперь по-новому может относиться к прошлой ситуации
- 9. **Проверка**. Спросите клиента, что он теперь думает о прошлой ситуации и как он к ней относится, при этом калибруйте его физиологию
- 10. **Экологическая подстройка к будущему**. Предложите клиенту подумать о возможности возникновения в будущем подобной ситуации и выясняет, как бы он хотел на неё реагировать. Добейтесь от клиента точной сенсорной информации о "**критериях осторожности**": как он будет понимать, когда ситуация безопасна, а когда стоит быть осторожным и аккуратным

## *Техника «Изменение личной истории»*

*«Наше прошлое существует в виде наших убеждений» (с) ДЮ*

- **1.** Выберите периодически повторяющее состояние, которое вы бы хотели изменить.
- **2.** Определите ЛВ и отметьте, где находится прошлое, начиная от даты рождения, настоящее и будущее. **Поставьте «запасной» ресурсный якорь Я+++.**
- 3. Сколько таких событий Вы можете вспомнить? Находясь в **Настоящем** времени, посмотрите в **Прошлое** и вспомните самый недавний эпизод, когда это состояние возникало. Ассоциируйтесь с ним, перепроживите и поставьте нересурсный якорь. Создайте метафору данного состояния.
- 4. **Аккуратно используя этот якорь,** двигайтесь по личной истории в прошлое до самого первого момента появления неприятного переживания, фиксируя при этом и другие промежуточные случаи, отмечая их пространственными якорями.
- 5. Дойдя до самого раннего эпизода, который вы помните, пройдите еще немного в прошлое, удерживая якорь, и проверьте, существуют ли еще более ранние. Уберите якорь.
- 6. Вернитесь в точку **Настоящего**. И теперь уже двигаясь в прошлое диссоциированно (например, словно по стеклянному помосту), отметьте для каждого события время и контекст. Достаточно выбрать от 3 до 5 наиболее значимых эпизодов.
- 7. Пройдя диссоциированно весь путь до самого раннего эпизода, двиньтесь еще дальше в **Прошлое** и отметьте положение ему предшествующее, соответствующее **Ресурсному состоянию** когда вы молоды, полны ресурсов и прекрасно себя чувствуете.
- 8. Выйдите в **Метапозицию** и исследуйте диссоциированно:
	- Что общего есть во всех отмеченных ситуациях?
	- Что бы вы хотели поменять в «сценарии» этих событий?
	- Какой общий ресурс пригодился бы вам во всех этих ситуациях, чтобы нормально их пережить?
- 9. Ассоциируйтесь на **Линии времени** с **ресурсным состоянием**, предшествующим всем последующим отмеченным событиям. Возьмите (поставьте ресурсный якорь) **этот ресурс и, сохраняя состояние, войдите** в самый ранний эпизод нежелательной реакции с момента, который раньше запускал такую реакцию (триггера). Перепроживите эпизод заново, отмечая изменения. При необходимости можно «режиссировать» содержание этого эпизода, изменяя «сценарий».
- 10. Выйдите в **Метапозицию** и исследуйте, нужны ли еще в данной ситуации дополнительные ресурсы. При необходимости внесите их. Перепроживите еще раз самый ранний эпизод, отметьте позитивные изменения. Вносите в него **Ресурсы** до тех пор, когда вы начнете воспринимать ситуацию адекватно и с реакцией, которая Вас устраивает. Ресурсы можно брать на своей линии времени.

- 11. Теперь начинайте ассоциировано двигаться по **Линии времени** вперед, отмечая, как меняется Ваше восприятие всех остальных эпизодов. Чаще всего эти изменения происходят автоматически. При необходимости, Вы можете продолжать поиск дополнительных ресурсов и вносить их туда, где они требуются.
- 12. Выйдите в **Метапозицию** и оцените со стороны последовательность событий так, как если они воспринимаются теперь. Насколько это Вас устраивает?
- 13. Ассоциируйтесь с **Настоящим** и обратите свои взоры на **Прошлое**. Вспомните события в прошлом. Проделайте поведенческую проверку и откалибруйте, действительно ли изменилась реакция. Как **Прошлое** воспринимается теперь? При необходимости продолжайте вносить ресурсы в **Прошлое.**
- 14. Если же эпизоды **Прошлого** воспринимаются теперь адекватно и ресурсно, прогуляйтесь от точки **Прошлого** до **Настоящего** несколько раз (обычно 3 и более), каждый раз быстрее, получая удовольствие от этой «прогулки» для того, для того, чтобы Ваше бессознательное привыкло к новому восприятию.
- 15. Выйдите в **Метапозицию**. Оцените насколько теперь, с новой **Личной историей**, вероятно повторение аналогичных реакций в **Будущем**.
- 16. Ассоциируйтесь с **Настоящим** и начинайте с новыми ресурсами двигаться вперед так далеко, насколько чувствуете для себя возможным и достаточным для проверки своих состояний. Можно при этом воспроизводить **ресурсный якорь Я+**, связанный с самым ранним ресурсным состоянием. Повторите эту приятную прогулку в **Будущее** несколько раз, каждый раз быстрее.
- 17. Снова ассоциируетесь с **Настоящим**. **Экологическая проверка**.
- 18. **Подстройка к будущему** с применением данных ресурсов. Создаете для себя визуальный якорь нового состояния, берете его «с собой».

Обратите внимание: Выполнение техники начинается и завершается в точке **Настоящего.**

## **Коллапс якорей**

#### **1. Идентифицируйте нересурсную реакцию**

Участник «В» просит «А» выбрать ситуацию для работы и спрашивает, к какой части тела можно прикоснуться для постановки якоря во время проведения техники. Участник «А» выбирает ситуацию, отношение к которой он хотел бы изменить.

#### **2. Установите якорь на нересурсное состояние.**

«А» некоторое время вспоминает ситуацию, погружаясь в переживания. «В» якорит ее. Затем «В» выводит «А» из нересурсного состояния, предлагая «встряхнуться» физически.

#### **3. Установите сильный ресурсный якорь.**

Для этого используйте тот же шаблон, что и для нересурсного якоря. Спросить «А» о том, какие ресурсы могли бы пригодиться «А» в той ситуации. Ресурсы должны быть «внутренними» (состояния, отношение и т. д.). Когда «А» находит их, «В» просит ассоциироваться (вспомнить ситуацию, где он был, представить ситуацию с ресурсом, подумать о нем) в состояние ресурса и дать знак, когда «А» полностью туда ассоциируется. На пике эмоциональных переживаний ресурса «В» якорит это ресурсное состояние у «А». Затем, как и после каждого выхода из состояний, «А» необходимо «встряхнуться» физически, для того, чтобы кинестетическая система сменила свой паттерн. Если ресурс недостаточен для той ситуации, которую выбрал «А», то на этот же якорь суммируются (якорятся) другие ресурсы, подходящие для данной ситуации. О достаточности и адекватности ресурса для данной ситуации «В» узнает, спрашивая «А» и калибруя его состояния

#### **4. Проверка ресурсных якорей**

Работают ли якоря, то есть, вызываются ли вашим прикосновением те полярные переживания, которые вы якорили. Используйте калибровку и вербальный контакт.

#### **5. Нейтрализация.**

После того, как «В» убедился в действенности якорей и их адекватности (ресурс *соответствует* нересурсной ситуации), он запускает якорь нересурсного состояния и сразу же якорь ресурса, либо одновременно запуская их и удерживая некоторое время вместе, до появления невербальных признаков «стабилизации» процессов «А».

#### **6. Проверка эффективности нейтрализации.**

Воспроизведите якорь, использовавшийся для вызова нересурсного состояния. Вызываются ли попрежнему негативные переживания? Если да, то установите другой ресурсный якорь и повторяйте процедуру до тех пор, пока якоря полностью не нейтрализуются.

#### **7. Подстройка к будущему.**

Спросите, как сейчас воспринимается первоначальная ситуация. Если в будущем повторится подобная, то, как Вы на нее будете реагировать? Задействуйте якорь, ассоциированный с нересурсным состоянием, и попросите клиента дать обратную связь о том, как изменилось отношение. Если изменения не устраивают «А», то якорите настоящее отношение к ситуации и возвращайтесь на шаг №3.

## Исследование стратегии реальности

## Часть 1 Субмодальности

- 1. Клиент выбирает два похожих события из близких контекстов. Одно из которых, реально произошло вчера (событие 1), другое могло бы произойти, но не происходило (событие 2).
- 2. Клиент представляет событие 3, которое не могло бы произойти бы в принципе (например, встреча с инопланетянами).
- 3. Сравниваются диссоциированные субмодальные представления всех трех событий.
- 4. События 1 и 2 меняются в субмодальных представлениях.
- 5. А событие 1 отправляется в субмодальное представление события 3.
- 6. Теперь событие 2 имеет субмодальное описание реально произошедшего события.
- 7. Спрашиваем клиента о том, что он делал. Если калибруется реакция реального воспоминания по всем физмаркерам, работа выполнена. Иначе работаем с точками доступа.

## Часть 2 Точки доступа

- 1. Исследуем точки доступа (как ты вспоминаешь об этом ассоциировано) событий 1 и 2 и подменяем их.
- 2. Точки доступа могут быть ВАКД.
	- В, А => представь себе как если бы (например, вместо лимона брал сахар),
	- К => работаем с ощущениеями (возможно, использование вспомогательных якорей),
	- Д => Как если бы ты подумал.

## Возможные результаты

- Реально вспоминает
- Задумывается и точно не знает

 $1.$ 

## Техника «Взмах»

- Вначале нам нужно найти позитивное намерение изменяемого поведения.
	- Зачем ты это делаешь?
	- Что тебе это даёт?
- $\mathfrak{D}$ Поиск замешающего поведения
	- Каким другим способом ты сможешь реализовать это позитивное намерение?
- $3.$ Потом вы выясняете, что получит человек от нового состояния.
	- Что тебе даст твое новое состояние?

Определение визуального ключа. Для того, чтобы можно сделать взмах, нам нужно определить либо триггер,  $\mathbf{A}$ . образ, который начинает процесс.

Что тебя заставляет делать это?

Например: курение - образ руки с сигаретой; переедание – образ руки с вилкой; раздражение - образ разъярённого лица начальника.

Важно сделать ключ как можно более универсальным, то есть, чтобы он повторялся во всех ситуациях. В примере с курением: не конкретная пачка сигарет, а рука с сигаретой. Образ ключа ассоциированный.

- 5. Образ желательного состояния. Создайте образ желательного состояния: «желаемый образ себя». Этот образ:
	- сенсорно очевидно отражает желаемые способности и качества человека (а не поведение),
	- $\bullet$ диссоциированный,
	- $\bullet$ имеет размытый фон (для универсальности контекста),
	- нравится.
- 6. Опишите и сравните субмодальности обеих картинок.
- 7. Образ желательного состояния сожмите в точку и поместите в любое место картинки «ключа».
- 8. Взмах.
	- Представьте образ "ключа" (ассоциированная картинка с образом изменяемого поведения),
	- По команде «раз. два, три, взмах» очень быстро замените его на образ желательного состояния (маленькая картинка желательного состояния, спрятанная в большой картинке «ключе», разворачиваясь, заслоняет его),
	- Разбивка: обязательно сотрите картинки, посмотрите вокруг.
	- Повторите процедуру 5 или 7 раз. Старайтесь с каждым шагом ускорять процесс замены образов. Вы достаточно долго можете смотреть на образ ключа, на образ "желательного Я", но замена должна происходить очень быстро. Для скорости можно помогать себе щелчком пальцев, взмахом руки...
- 9. Проверка новой стратегии.
	- Вспомните образ визуального ключа и откалибруете реакцию на него. Отличается ли это состояние от состояния на первом шаге техники? Насколько легко удерживать образ визуального ключа (если всё сработало, ключ "размывается", "ускользает").
	- Поведенческая проверка. Попробуйте сделать то, что раньше запускало привычку. Как легко теперь  $\bullet$ останавливать автоматическое поведение и управлять им?

5. Экологическая проверка и подстройка к будущему.

## **Тренерский состав**

## **Дмитрий Ющенко**

- Сертифицированный Тренер НЛП международной категории (Certified NLP Trainer),
- Сертифицированный Мастер НЛП международной квалификации (M.A.NLP),
- Сертифицированный гипнолог
- Член Международной федерации коучинга ICF
- Действительный член Профессиональной Психотерапевтической Лиги
- Член Интернациональной ассоциации тренеров НЛП
- Дипломированный психолог

#### **В настоящее время:**

Руководитель Вологодского тренингового центра. Тренер сертификационных программ «НЛП Практик», «НЛП Мастер», «НЛП Тренер», «Практик Эриксоновского гипноза», «Мастер Эриксоновского гипноза», специализированных программ «Боевое НЛП» (совместно с Институтом НЛП, г. Москва), «Манипуляции в коммуникации», «Жесткие переговоры», «Харизма оратора», «Юмор, творчество и импровизация», «Переговоры», «Работа с возражениями», «Управление стрессом», «Управление конфликтами», «Флиртомания», «Искусство личного обаяния». Автор ряда статей, участник телевизионных передач.

## **Наталия Царева**

- Сертифицированный Тренер НЛП
- Сертифицированный "НЛП Мастер" международной квалификации (M.A.NLP)
- Сертифицированный «Практик Эриксоновской терапии и гипноза»
- Индивидуальный консультант, генеративный коуч

#### **В настоящее время:**

Тренер сертификационных программ «НЛП Практик, «Практик Эриксоновского гипноза», специализированных программ, «Управление стрессом», «Управление конфликтами», «Как найти работу своей мечты?», «Качественный сервис», «Искусство системных продаж», «НЛП 3 Поколения», «Системные продажи». Ведущая корпоративных программ, индивидуальный консультант и коуч.

### **Татьяна Панова, cупервизор группы**

- Сертифицированный "НЛП Мастер" международной квалификации (M.A.NLP),
- Сертифицированный «Практик Эриксоновской терапии и гипноза»,
- Индивидуальный консультант, коуч

#### **В настоящее время:**

### [http://www.dhe.ru](http://www.dhe.ru/) **«НЛП Практик» в Вологде** +79217164434

Супервизор сертификационных программ «НЛП Практик, «Практик Эриксоновского гипноза. Специалист по организации тренинговых программ. Индивидуальный консультант и коуч.

## **«НЛП Практик» 7 ступень**

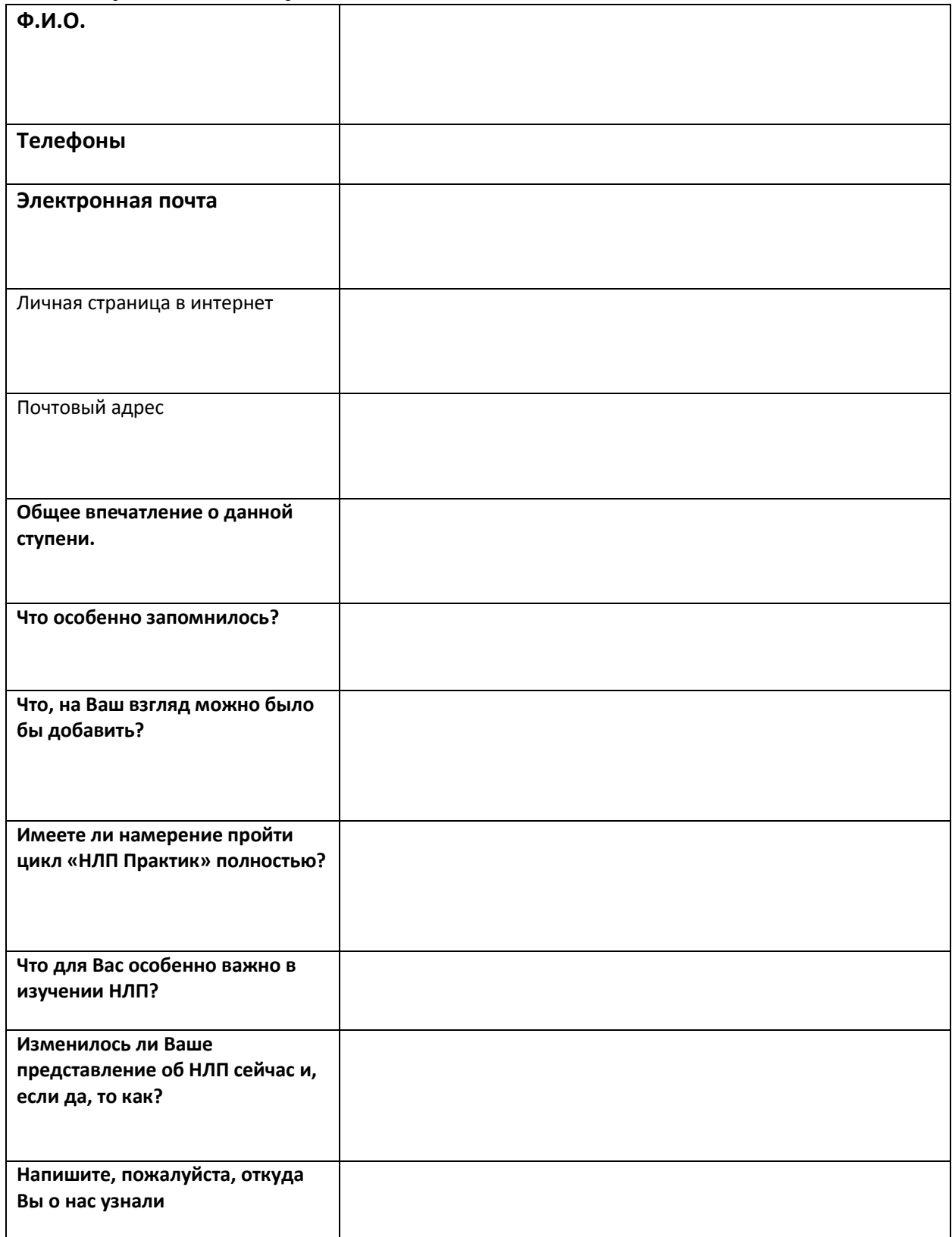